#### **«Национальный исследовательский ядерный университет «МИФИ»**

**На правах рукописи**

#### **КОРНИЛОВ Антон Сергеевич**

# **СИСТЕМА ОЦЕНКИ И УЛУЧШЕНИЯ КАЧЕСТВА МИКРОТОМОГРАФИЧЕСКИХ ИЗОБРАЖЕНИЙ ОБРАЗЦОВ ГОРНЫХ ПОРОД**

05.13.01 – системный анализ, управление и обработка информации (в информационных системах)

# **АВТОРЕФЕРАТ** диссертации на соискание учёной степени кандидата технических наук

Автор:

AKop

Москва 2022

Работа выполнена в Национальном исследовательском ядерном университете «МИФИ».

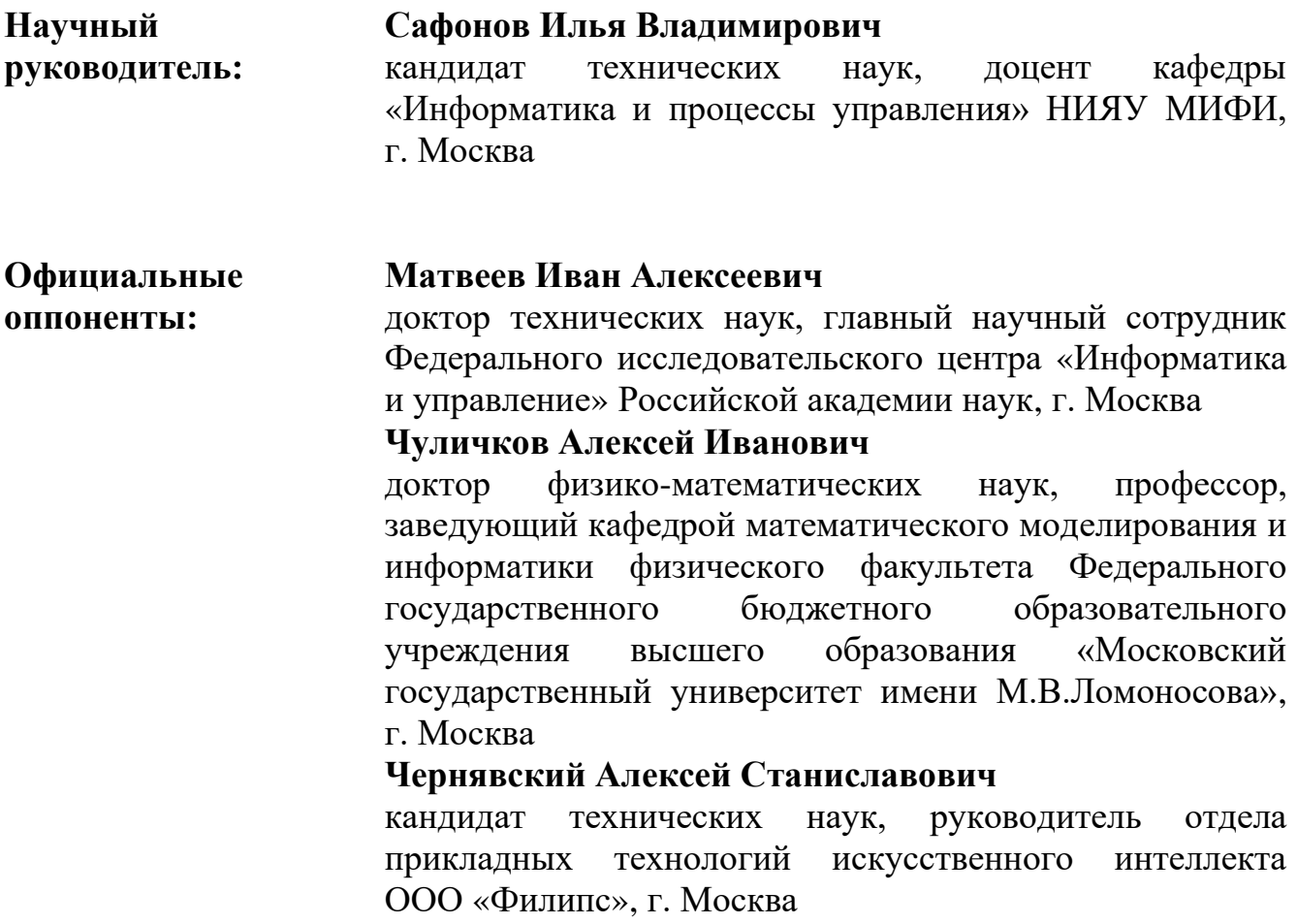

Защита состоится «28» сентября 2022 г. в 15 часов 00 минут на заседании диссертационного совета МИФИ.05.01 в Национальном исследовательском ядерном университете «МИФИ» по адресу 115409, г. Москва, Каширское шоссе, д. 31. Тел. +7 (499) 324-77-77, факс +7 (499) 324-21-11.

С диссертацией можно ознакомиться в библиотеке НИЯУ МИФИ и на сайте https://ds.mephi.ru.

Автореферат разослан « \_\_»  $202$  г.

Ученый секретарь диссертационного совета МИФИ.05.01, доктор технических наук, доцент  $\mathcal{Q}_{\ell}$  дело  $\ell$  Леонова Н.М.

# **Общая характеристика работы**

Одним из перспективных направлений цифровизации геологических исследований для нефтегазовой промышленности является, так называемый, цифровой анализ керна (англ. Digital Rock). Керн – это образец породы, извлекаемый из скважины при бурении. На основе лабораторных исследований керна делают выводы о физико-химических и прочностных свойствах породы, оценивают характеристики течения флюидов (жидкостей и газов). В ряде лабораторных исследований происходит разрушение образца, что делает невозможным воспроизведение эксперимента, повторения эксперимента с другими параметрами и выполнения других типов экспериментов на одном и том же образце. В цифровом анализе керна предлагается дополнить лабораторные исследования математическим моделированием на цифровых двойниках (моделях) образцов горных пород и флюидов, что позволит обойти ограничения традиционных лабораторных экспериментов, проводить как новые типы исследований, так и повысить скорость проведения существующих.

Под цифровым двойником образца горной породы обычно понимают трёхмерное изображение, элементы которого – воксели обозначают поры и твердое минеральное вещество. Для получения изображения, на основе которого создаётся цифровой двойник образца, используются системы рентгеновской компьютерной томографии (КТ) и микротомографии (микроКТ). Принцип работы КТ и микроКТ систем схож. КТ позволяет получать изображения образцов большего размера, но меньшего разрешения. МикроКТ системы способны получать изображения образцов размером в несколько сантиметров, при этом разрешение микроКТ достигает нескольких микрон, что позволяет увидеть поры, по которым осуществляется транспорт флюидов. В настоящее время использование микроКТ систем является основным способом получения изображений для создания цифровых двойников образцов горных пород. Рентгеновские томографические изображения повреждены множеством разнообразных дефектов и артефактов, которые портят визуальное качество изображений и влияют на качество цифровых двойников. Ряд дефектов КТ изображений необходимо корректировать, улучшая таким образом качество изображения и получаемого из него цифрового двойника образца. Одним из специфических типов дефектов КТ изображений являются кольцевые артефакты.

Оценка визуального качества изображения выполняется субъективно оператором путём визуального анализа. Замена субъективных оценок количественными показателями позволяет выбрать оборудование, имеющее наилучшие характеристики для получения изображений, или выбрать поставщика услуг по сканированию образцов, позволяет оптимальным образом настроить параметры аппаратуры. Как правило, качество трёхмерного томографического изображения изменяется по объёму. С помощью количественных оценок качества можно для дальнейшего математического моделирования выбрать в изображении трёхмерный фрагмент наилучшего качества.

Высокое визуальное качество микроКТ изображения не является гарантией получения на его основе качественного цифрового двойника образца породы.

Необходима оценка качества построенного цифрового двойника путем валидации свойств пространства пор в двойнике по данным лабораторных измерений образца породы. В частности, для валидации используется зависимость изменения капиллярного давления при нагнетании ртути (метод ртутной порометрии). Для цифрового двойника такую зависимость получают на основе вычисления распределения размеров горловин (или горел) и объёмов тел пор, изолированных этими горловинами. Для определения положения в изображении горловин используется алгоритм «водораздел» (англ. watershed).

Поскольку в настоящее время отсутствуют количественные способы оценки качества микроКТ изображений для задач цифрового анализа керна, требуется разработка системы оценки и улучшения качества изображений горных пород. Поэтому тема диссертации является **актуальной**.

**Степень разработанности темы исследования.** Наиболее известные критерии оценки качества цифровых фотографий и видео были предложены в лаборатории Бовика А. Способам оценки качества изображений посвящены работы Могхаддама М. Э., Реди Д. А., Пятых С., Крита Ф. Однако, на сегодняшний момент отсутствуют работы, посвящённые количественной оценке качества микроКТ изображений вообще и для задач цифрового анализа керна, в частности.

Изучению специфичных для микроКТ изображений артефактов посвящены работы: Барретта Д. Ф., Се Ц.

Вопросам характеризации пространства пор посвящены статьи: Фогеля Х. Й., Раббани А., Гостика Д. Т.

Проблемой устранения кольцевых артефактов на микроКТ изображениях посвящены работы Яголы А. Г. и Титаренко С. С., Равэна C., Сиджберса Я., Мюнха Б.

**Объектом исследования** являются цифровые двойники и характеристики образцов горных пород.

**Предмет исследования –** методы оценки и улучшения качества микротомографических изображений образцов горных пород.

**Цель диссертационного исследования** состоит в разработке системы оценки и улучшения качества изображений рентгеновской микротомографии, используемых для определения характеристик образцов горных пород.

Для достижения поставленной цели решены следующие научнотехнические **задачи**:

– проведен анализ задач оценки и улучшения качества микротомографического изображения образца горной породы;

– выбраны и обоснованы критерии оценки качества изображений;

– разработаны алгоритмы оценки, визуализации и улучшения качества изображений образцов керна, полученных с помощью рентгеновской микротомографии;

– выбрана структура и проведена настройка параметров системы оценки и улучшения качества изображений образцов горных пород;

– выполнена экспериментальная оценка характеристик разработанных алгоритмов и программного обеспечения.

**Методы исследования**: системный анализ, цифровая обработка изображений, интеллектуальный анализ данных и машинное обучение, математическая статистика, визуализация данных и подходы, применяемые при разработке программного обеспечения.

**Научная новизна** заключается в следующем:

– впервые для задачи построения цифрового двойника образца горной породы на основе системного анализа формализовано понятие качества изображения, включающее в себя визуальное качество исходного микротомографического изображения и соответствие свойств пространства пор цифрового двойника образца результатам лабораторных измерений;

– обоснован выбор основных факторов, влияющих на визуальное качество микротомографических изображений, и вычисление безреференсного метода оценки визуального качества изображений как взвешенного произведения оценок данных факторов;

– предложены алгоритмы оценки уровня шумов и шумоподобных структур, резкости, контрастности, уровня артефактов, вызванных включениями высокой плотности;

– на основе методов глубокого машинного обучения разработан новый алгоритм оценки уровня кольцевых артефактов;

– предложены способы визуализации факторов, влияющих на визуальное качество миротомографического изображения;

– обоснован новый подход к формированию обучающего набора данных и архитектура глубокой нейронной сети, используемая для сегментации и автоматического ретуширования участков трёхмерного изображения, повреждённых кольцевыми артефактами;

– для нахождения горловин в пространстве пор предложен новый способ параллельной реализации алгоритма «водораздел», способный выполнять обработку изображения по частям на нескольких вычислительных устройствах.

**Практическая значимость работы** заключаются в следующем:

– разработана компьютерная система оценки и улучшения качества микроКТ изображений, способная выполнять оценку визуального качества трёхмерного изображения размером 32 Гб менее чем за 10 минут, оперативная оценка качества изображения формируется менее чем за минуту;

– использование системы позволяет на основе количественных показателей качества изображений принимать решения по выбору оборудования или поставщика услуг по сканированию образцов;

– применение системы дает возможность на основе количественных показателей качества микроКТ изображений, которые коррелируют с мнением экспертов согласно коэффициентам корреляции Пирсона и Спирмена на уровне 0,8, и рекомендаций для оператора оперативно производить оптимальную настройку параметров томографа для сканирования образцов горных пород, а также позволяет отбраковывать изображения или образцы ненадлежащего качества;

– способ визуализации качества по телу образца позволяет выбрать фрагмент наилучшего качества;

– способ ретуширования кольцевых артефактов по критерию средней абсолютной ошибки более чем в 3 раза превосходит существующие решения и позволяет избежать искажений пространства пор в цифровом двойнике;

– способ параллельной реализации алгоритма «водораздел» для цифрового двойника размера  $1000^3\,$ вокселов позволяет сократить время обработки по меньшей мере в два раза по сравнению с последовательной реализацией.

Практическая значимость подтверждается актом о внедрении результатов исследования в компании Шлюмберже, где они применяются при выполнении проектов по цифровому анализу керна для крупнейших российских и международных компаний нефтегазовой отрасли.

**Основные положения**, полученные лично автором и **выносимые на защиту**:

– безреференсный метод, специальное математическое и алгоритмическое обеспечение обработки информации для оценки визуального качества микроКТ изображений образцов горной породы как взвешенного произведения оценок отдельных факторов;

– способы визуализации качества томографического изображения, которые позволяют принимать решения по выбору оптимальных параметров регистрации и реконструкции микротомографического изображения, и по нахождению фрагмента наилучшего качества для последующего моделирования;

– выполненный с помощью глубокой нейронной сети алгоритм трансформации информации, содержащейся в трёхмерном микроКТ изображении, для автоматического ретуширования участков, повреждённых кольцевыми артефактами;

– способ параллельной реализации алгоритма «водораздел» для нахождения горловин в пространстве пор, используемый для анализа информации при принятии решения о соответствии цифрового двойника образцу горной породы по данным лабораторных измерений.

**Достоверность полученных результатов** подтверждается проведенными экспериментами для многочисленных микроКТ изображений, полученных на различных томографах; апробацией основных результатов работы на российских и международных конференциях, положительными рецензиями в российских и зарубежных рецензируемых журналах.

**Апробация результатов исследования**. Основные положения и результаты диссертации были доложены и обсуждены на 8 международных и 3 всероссийских конференциях:

– Всероссийская научно-техническая конференция «Техническое зрение в системах управления – 2019» (Москва, 2019);

– V Международная конференция и молодежная школа «Информационные технологии и нанотехнологии (ИТНТ‐2019)» (Самара, 2019);

– 24th Conference of Open Innovations Association (FRUCT) (Moscow, 2019);

– International Conference on Tomography of Materials & Structures (ICTMS2019) (Cairns, Australia, 2019);

– 62-й Всероссийская научная конференция МФТИ (Москва, 2019);

– VI Международная конференция и молодежная школа «Информационные технологии и нанотехнологии (ИТНТ‐2020)» (Самара, 2020);

– XXVI Международная научно‐техническая конференция студентов и аспирантов «Радиоэлектроника, электротехника и энергетика» (Москва, 2020);

– Всероссийская межвузовская научно-техническая конференция студентов и аспирантов «Микроэлектроника и информатика‐2020» (Москва, 2020);

– 26th Conference of Open Innovations Association (FRUCT) (Yaroslavl, 2020);

Международная научная конференция студентов, аспирантов и молодых учёных «Ломоносов-2020» (Москва, 2020);

– 28th Conference of Open Innovations Association (FRUCT) (Moscow, 2021).

**Публикации**. Основные результаты диссертации опубликованы в 18 печатных работах, из них:

– 9 работ в научных изданиях, рекомендованных ВАК РФ, из них: 3 статьи в журналах, 5 работ в сборниках трудов конференций, глава в монографии;

– 8 работ включены в базу Scopus и/или Web of Science;

– 8 работ в статьях и материалах конференций;

– свидетельство о регистрации баз данных и программ для ЭВМ.

**Личный вклад соискателя.** Все результаты диссертационной работы, выносимые на защиту, получены автором лично. Вклад соискателя в публикациях с соавторами состоит в разработке и экспериментальной проверке: алгоритмов оценки визуального качества микроКТ изображений; способов визуализации качества; архитектуры глубокой нейронной сети и методики подготовки набора данных для её обучения с целью сегментации и коррекции кольцевых артефактов; параллельного алгоритма «водораздел».

**Структура и объем работы**. Диссертация состоит из введения, 4 глав, заключения, списка литературы и 2 приложений. Основной текст работы изложен на 139 страницах, приложения – на 2 страницах текста. Иллюстративный материал включает 52 рисунка и 12 таблиц. Список литературы содержит 114 наименований.

#### **Основное содержание работы**

Во **введении** обоснована актуальность темы работы, указан объект и предмет исследования, цель работы, задачи, которые необходимо решить для достижения обозначенной цели, указаны применённые методы исследования, научная новизна работы, её практическая значимость, положения, выносимые на защиту, сведения об апробации, публикациях и внедрении результатов работы, структура и объём работы.

**Первая глава** посвящена анализу задач оценки качества микротомографического изображения образца горной породы в рамках цифрового анализа керна. Приведено описание основных этапов процесса построения цифрового двойника образца горной породы, процесса получения изображения с помощью компьютерной томографии (КТ), параметров эксперимента КТ, влияющих на качество получаемого изображения, приведён сравнительный анализ способов коррекции специфичных для КТ изображений кольцевых артефактов, методов количественной оценки качества изображений, описаны подходы к характеризации пространства пор цифрового двойника образца, указаны недостатки существующих подходов, произведено обоснование и выбор методов оценки качества и улучшения изображений образцов горной породы.

Цифровой анализа керна (англ. Digital Rock) подразумевает построение цифровых двойников образцов горных пород и флюидов для математического моделирования физических и химических процессов в породе, например, моделирования течения многофазной жидкости. Данная работа ограничивается рассмотрением части этапов обработки изображений, необходимых для построения цифрового двойника образца горной породы.

Процесс построения цифрового двойника образца горной породы может быть разделён на следующие этапы: регистрация изображения; оценка визуального качества изображения; улучшение изображения с целью подавления помех; сегментация изображения и выбор объёма для последующего анализа; валидация цифрового двойника.

Данная работа ограничивается ситуацией, когда для регистрации изображения применяется рентгеновская компьютерная микротомография (микроКТ). В настоящее время, оценку качества получаемого изображения образца горной породы визуально производит оператор микроКТ системы. Подобная субъективная оценка может приводить к выбору неоптимальных параметров регистрации изображения, к тому, что изображение может оказаться неприменимым для построения цифрового двойника образца. Предпочтительно заменить субъективную оценку визуального качества числовыми показателями. Кроме этого, по причине высокой вычислительной сложности математического моделирования физических и химических процессов в породе из полученного после сегментации изображения, как правило, необходимо выбрать 3D фрагмент меньшего размера. При этом, данный фрагмент не должен быть повреждён чрезмерным количеством артефактов. В настоящее время у оператора нет удобного инструмента для выбора такого фрагмента. Выбор, как правило, осуществляется методом случайного поиска, пока удовлетворительный результат не будет достигнут.

Качество микроКТ изображения образца горной породы и последующего моделирования напрямую зависит от пространственного разрешения изображения, поскольку чем выше разрешение, тем точнее в цифровом двойнике

образца представлено пространство пор, и тем меньшего размера поры можно учесть в гидродинамической модели. Целесообразно для образцов горных пород оценку разрешения выполнять по частотно‐контрастной характеристике (ЧКХ) прибора, получаемой по специальному шаблону, как это делается при анализе ряда иных материалов.

На основе анализа известных критериев качества изображений можно утверждать, что не существует критериев предназначенных для микроКТ изображений образцов горных пород и пригодных для обработки данных изображений. Выявлена необходимость разработки безреференсных алгоритмов оценки качества микроКТ изображений образцов, предназначенных для моделирования при цифровом анализе керна.

На качество реконструированного изображения влияют различные специфичные для КТ артефакты. Кольцевые артефакты, возникающие из‐за неправильно откалиброванных или дефектных элементов детектора и выглядящие как сегменты колец с центром примерно в середине срезов, являются одним из наиболее визуально неприятных типов артефактов. Методы, разработанные производителями микроКТ систем, позволяют подавить большинство кольцевых артефактов, например, путем случайных перемещений между съёмкой соседних теневых проекций, путем фильтрации теневых проекций или синограмм перед реконструкцией, путем добавления регуляризации к процедуре реконструкции. Однако, несмотря на применение перечисленных методов, зачастую на изображении остаётся от нескольких штук до нескольких десятков кольцевых артефактов, которые плохо поддаются фильтрации. Кольцевые артефакты могут изменять связность пространства пор результирующего двойника. Следует скорректировать данные артефакты на этапе улучшения качества изображения.

Обзор существующих алгоритмов подавления кольцевых артефактов КТ показал, что алгоритмы фильтрации помимо подавления артефактов искажают неповреждённые артефактами участки изображения, а методы коррекции, основанные на глубоком машинном обучении не способны обрабатывать произвольные трёхмерные фрагменты изображений.

Для надёжной валидации цифрового двойника образца требуется производить проверку её соответствия физическому образцу на основе показателей, характеризующих пространство пор. В настоящее время используются относительно простые величины для проверки соответствия цифрового двойника физическому образцу, такие как общая пористость и/или проницаемость, характеризующие образец в целом. Исследование способов валидации цифровых двойников образцов горных пород по результатам лабораторных экспериментов показало, что целесообразно для цифрового двойника проводить численное моделирование кривых капиллярного давления ртутной порометрии. Для цифрового двойника образца данную кривую получают на основе вычисления распределения размеров горловин и объёмов поровых тел, изолированных этими горловинами. Для сегментации горловин на изображении двойника применяется алгоритм маркерный «водораздел». Недостатками данного алгоритма являются его большие затраты по времени выполнения и памяти. Для решения данных проблем в литературе описано несколько способов параллелизации алгоритма «водораздел», тем не менее значительного результата в уменьшении затрат не было достигнуто из‐за последовательной природы данного алгоритма. Таким образом требуется разработать эффективную параллельную реализацию алгоритма «водораздел» для задачи сегментации горловин и поровых тел.

Во **второй главе** произведена формализация понятия качества изображения для построения двойника цифрового керна, описаны предлагаемые алгоритмы оценки визуального качества изображений горных пород, способ сегментации и коррекции кольцевых артефактов с использованием методов машинного обучения, подход к визуализации качества изображения и выбора трёхмерного фрагмента для дальнейшего анализа, предложена параллельная реализация алгоритма маркерный «водораздел» для сегментации горловин и тел пор.

В результате анализа литературы и обсуждения с экспертами были выбраны основные факторы, влияющие на визуальное качество микроКТ изображений: шум из‐за короткого времени экспозиции; шумоподобные структуры из‐за недостаточного количества теневых проекций, используемых при томографической реконструкции; размытость; низкий контраст; наличие областей высокой плотности и кольцевых артефактов. Как правило, несколько факторов одновременно влияют на качество микроКТ изображений. На рис. [1](#page-9-0) представлены примеры фрагментов срезов с перечисленными искажениями.

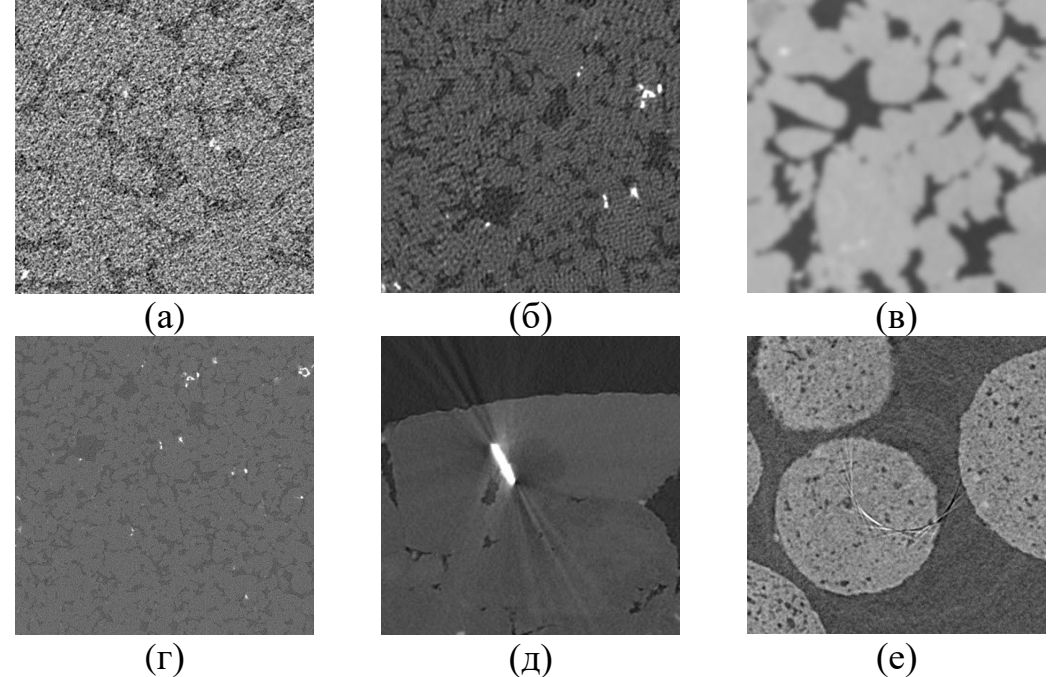

<span id="page-9-0"></span>Рисунок 1 – Примеры фрагментов срезов с: (а) шумом из‐за короткого времени экспозиции; (б) шумоподобными структурами из‐за недостаточного количества теневых проекций; (в)

размытостью; (г) низким контрастом; (д) наличием областей высокой плотности; (е) кольцевым артефактом

Целесообразно отдельно оценивать каждый из факторов, так как его отрицательное влияние на качество может быть в некоторой степени нивелировано оператором микроКТ системы путём изменения параметров сканирования или постобработки. Предлагается вычислять ОКИ *Q* на основе частичных показателей качества: гладкости  $Q_{\rm s}$ для оценки влияния шумоподобных искажений, чем выше уровень шума, тем ниже гладкость; резкости  $\mathcal{Q}_b$ ; контрастности  $\mathcal{Q}_c$ ; показателя  $\mathcal{Q}_a$ , характеризующего отсутствие кольцевых артефактов; показателя *Qo* , характеризующего отсутствие областей с высокой плотностью. Поскольку образец занимает только часть 3D изображения, то необходимо производить вычисление оценок только для той области изображения, которая находится полностью внутри образца, так называемой, области интереса. Качество среза *I* вычисляется на основе отдельных<br>  $Q(I) = Q_b^{\gamma_b}(I) \cdot Q_s^{\gamma_s}(I) \cdot Q_a^{\gamma_a}(I) \cdot Q_c^{\gamma_c}(I)$ , (1) составляющих:

$$
Q(I) = Q_b^{\gamma_b}(I) \cdot Q_s^{\gamma_s}(I) \cdot Q_a^{\gamma_a}(I) \cdot Q_o^{\gamma_o}(I) \cdot Q_c^{\gamma_c}(I), \qquad (1)
$$

где γ*b* , γ*<sup>s</sup>* , γ*<sup>a</sup>* , γ*<sup>o</sup>* , γ*<sup>c</sup>* – коэффициенты, принимающие значения из диапазона [0, 1], использующиеся для управления относительной важности соответствующих частичных оценок качества (чем выше значение, тем выше важность).

Значения всех предлагаемых оценок качества принадлежат диапазону [0, 1]. Чем выше значение оценки, тем выше качество. Если оценка качества любого из отдельных факторов близка к нулю, что свидетельствует о низком качестве изображения среза, то оценка качества изображения среза также будет близка к нулю независимо от значений оценок для всех других факторов. Такой результат соответствует ожидемому, именно поэтому для оценки общего качества используется произведение оценок отдельных факторов, а не, например, их сумма.

Оценки качества для всего 3D изображения  $I_{3D}(x, y, z)$  вычисляются при помощи взвешенной суммы оценок качества каждого среза, где веса зависят от площадей областей интереса  $\,_{ROI} \,$  соответствующих срезов: ачества для всего зо изооражения  $I_{3D}$ <br>енной суммы оценок качества каждого<br>стей интереса  $S_{ROI}$  соответствующих ср<br> $Q(I_{3D}(x, y, z)) \cdot S_{ROI}(I_{3D}(x, y, z))$ 

( ) ( ( ( )) ( ( ))) ( ( )) ( ( )) 1 0 1 3 3 0 3 0 , , , 0 , , , 0, иначе *D z <sup>D</sup> ROI D D z ROI D z S I x y z Q I S I x y z* − − = − = = = (2)

Вычисления описанных оценок позволяет характеризовать качество, как всего 3D микроКТ изображения, так и его отдельных срезов. Первое позволяет оценить общее качество изображения и дать оператору микроКТ системы рекомендации по его улучшению в случае низких оценок. Последнее же используется для выбора фрагмента наилучшего качества из целого изображения для дальнейшей обработки.

Поскольку микроКТ изображения могут иметь глубину цвета 8 бит на воксел или 16 бит на воксел, то первым шагов в каждом алгоритме оценки отдельного фактора качества является нормализация интенсивности пикселов среза в диапазон [0, 255].

Алгоритм определения области на срезе, в которой располагается образец. производит поиск выпуклой области, внутри которой есть различимые границы между областями разной интенсивности при помощи фильтра локальной дисперсии и операций математической морфологии. Все последующие оценки выполняются для вокселов внутри найденной области интереса.

Алгоритм оценки  $Q_0$  для среза I основан на вычислении процента пикселов в ROI, относящийся к областям с высокой плотностью, который вычисляется на основе анализа гистограммы интенсивностей пикселов:

$$
Q_o(I) = \frac{1}{P_{HD} + 1},\tag{3}
$$

$$
P_{HD} = \begin{cases} 100 \frac{\sum_{x} \sum_{y} f_{HD}(x, y)}{S_{ROI}}, & S_{ROI} \neq 0, \\ 0, & \text{ } \end{cases}
$$
 (4)

иначе

$$
f_{HD}(x, y) = \begin{cases} 1, & (I(x, y) \ge T_{HD}) \, \text{if } (ROI(x, y) = 1) \\ 0, & \text{if } x \ge T_{HD} \end{cases}
$$
 (5)

где  $T_{HD}$  – порог для интенсивности, вычисляемый по следующей формуле:

$$
T_{HD} = \min\left(c_1 \left(\max\left\{i \middle| \sum_{k=i}^{2^n - 1} H_{ROI}(k) \ge S_{ROI}\left(P_W + c_2\right)\right\} + 2^n - 1\right), 2^n - 1\right),\tag{6}
$$

где  $c_1$ ,  $c_2$  – коэффициенты меньше единицы;

 $H_{ROI}$  – гистограмма интенсивностей пикселов среза, принадлежащих ROI;  $n$  – это глубина цвета изображения, 8 или 16 бит на воксел;  $P_W$  – доля чисто белых пикселов внутри ROI рассчитывается по формуле:

$$
P_W = \begin{cases} \frac{\sum_{x} \sum_{y} f_W(x, y)}{S_{ROI}}, & S_{ROI} \neq 0\\ 0, & \text{ } \text{where} \end{cases}
$$
(7)  

$$
P_W = \begin{cases} 1, & \left( I(x, y) = 2^n - 1 \right) H \left( ROI(x, y) = 1 \right) \end{cases}
$$
(8)

$$
f_W(x, y) = \begin{cases} 1, & (1(x, y) - 2)^{-1} \\ 0, & \text{where} \end{cases}
$$
 (8)

Алгоритм оценки  $Q_s$  основан на вычислении стандартного отклонения интенсивностей однородной минеральной матрицы  $STD_f$ , где однородность оценивается при помощи фильтра локальной дисперсии  $I_{var}$ . Поскольку оценка должна производиться для более светлых участков минеральной матрицы, а не более тёмных областей пустот пространства пор, то для вычисления оценки  $Q_s$ берётся лишь часть стандартных отклонений  $\overline{I_W}$ , соответствующих более светлым участкам квалратного окна со стороной  $W$ .

$$
MSTD = \left\{ \left( \sqrt{I_{var}(x, y)}, \overline{I_W}(x, y) \right) \middle| p_1 \le S_{MSK}(x, y) \right\},\tag{9}
$$

где  $p_1$  – необходимая доля пикселов маски равных единице внутри текущего локального окна;

 $S_{MSK}$  – доля пикселов маски равных единице внутри текущего локального окна:

$$
S_{MSK}(x, y) = \frac{1}{W^2} \sum_{i=0}^{W-1} \sum_{j=0}^{W-1} MSK\left(x+j-\left\lfloor \frac{W}{2} \right\rfloor, y+i-\left\lfloor \frac{W}{2} \right\rfloor\right),\tag{10}
$$

$$
MSK(x, y) = ROI(x, y) \land (\neg f_W(x, y)) \land (\neg f_B(x, y)),
$$
\n
$$
(1)
$$
\n
$$
(1 - (I(x, y) - 0) \times (BOL(x, y) - 1))
$$
\n
$$
(11)
$$

$$
f_B(x, y) = \begin{cases} 1, & (I(x, y) = 0) \, \text{if } (ROI(x, y) = 1) \\ 0, & \text{if } x = 0 \end{cases}
$$
 (12)

$$
\text{rate } x = \left\lfloor \frac{W}{2} \right\rfloor, \left\lfloor \frac{W}{2} \right\rfloor + 1, \dots, M - \left\lfloor \frac{W}{2} \right\rfloor - 1 \text{ H } y = \left\lfloor \frac{W}{2} \right\rfloor, \left\lfloor \frac{W}{2} \right\rfloor + 1, \dots, N - \left\lfloor \frac{W}{2} \right\rfloor - 1.
$$

Уровень равномерности минеральной матрицы  $SL$  оценивается как среднее значение среди  $p_3$  процентов наименьших стандартных отклонений в  $STD_f$ , полученного из множества MSTD отбрасыванием  $p_2$  процентов наиболее тёмных блоков.

$$
STD_f = \left\{ STD \Big| T_{MM} \le MN \text{ u}(STD, MN) \in MSTD \right\},\tag{13}
$$

где  $T_{MM}$  –  $p_2$  перцентиль множества  $\{MN | (STD, MN) \in MSTD \}$ .

Оценка гладкости  $Q_s$ вычисляется по формуле при заданных  $LSL \neq HSL$ :

$$
Q_{s}(I) = 1 - \left( \max \left( 0, \frac{\min \left( SL - HSL, LSL - HSL \right)}{LSL - HSL} \right) \right)^{2}, \tag{14}
$$

Оценка  $Q_c$  зависит от ширины гистограммы интенсивностей. Чтобы исключить смещение из-за наличия различных артефактов берётся разница между 95-ым и 5-ым перцентилями интенсивностей. Поскольку ширина гистограммы зависит от уровня шума, то перед вычислением оценки производится фильтрация усредняющим фильтром K, размер которого зависит от  $Q_s$  (чем ниже оценка, тем больше размер).

$$
I_h = K * I,\tag{15}
$$

где  $K$  – ядро усредняющего фильтра; \* - операция свёртки.

$$
Q_c(I) = \frac{\min(I_{b95} - I_{b05}, HC)}{HC},
$$
\n(16)

где  $I_{b95}$ ,  $I_{b05}$  – это соответственно 95-ый и 5-ый перцентили интенсивностей тех пикселов из отфильтрованного среза  $I_b$ , которые соответствуют единичным значениям в маске *MSK*;

НС - наименьшая разница между 95-ым и 5-ым перцентилями, которая оценивается экспертом как достаточно хорошая для дальнейшей обработки и  $HC \neq 0$ .

 $Q<sub>b</sub>$  производится на основе модифицированного алгоритма Оценка вычисления метрики размытости Крита. Однако, поскольку показатели, характеризующие резкость изображения, чувствительны  $\mathbf{K}$ **IIIVMAM** на изображении, то сначала производится фильтрация шумов. Для этого несколько раз применяется билатеральный фильтр (число применений зависит от  $Q_s$ ). Далее модифицированный применяется алгоритм Крита  $\mathbf K$ отфильтрованному изображению  $I_f$ , позволяющий производить оценку внутри области интереса и учитывать только пикселы, значения которых не были отсечены на исходном срезе (имеющие максимальное или минимальное возможное значение). Для этого после вычисления градиентов  $dI'_v$ ,  $dI'_h$ ,  $dB'_v$  и  $dB'_h$  с помощью фильтра верхних частот (ФВЧ) исходного изображения  $I_f$  и его размытой при помощи фильтра нижних частот (ФНЧ) версии В предлагается следующая модификация. Значения градиентов умножаются на соответствующие значения пикселов MSK:

$$
dI_{\nu}(x, y) = dI_{\nu}'(x, y) \cdot MSK(x, y), \qquad (17)
$$

$$
dI_h(x, y) = dI'_h(x, y) \cdot MSK(x, y), \qquad (18)
$$

$$
dB_{\nu}(x, y) = dB_{\nu}'(x, y) \cdot \text{MSK}(x, y),\tag{19}
$$

$$
dB_h(x, y) = dB'_h(x, y) \cdot \text{MSK}(x, y). \tag{20}
$$

Оценка вычисляется на основе суммы вертикальных  $sI_v$  и горизонтальных градиентов  $sI_h$ , соответствующих сумм разностей между градиентами  $sV_v$  и  $sV_h$ , полученных в результате модифицированного алгоритма Крита:

$$
Q_b(I) = \begin{cases} \min\left(1, \ c_3 \cdot \max\left(0, \ 1 - \max\left(\frac{sI_v - sV_v}{sI_v}, \frac{sI_h - sV_h}{sI_h}\right) - c_4\right)\right), & sI_v \neq 0 \ \text{if } I_h \neq 0 \end{cases}
$$
 (21)

где  $c_3$ ,  $c_4$  – константные коэффициенты.

Оценка  $Q_a$  производится на основе доли площади областей с кольцевыми артефактами  $S_{rings}$ внутри области интереса. Сегментацию предлагается производить при помощи методов глубокого машинного обучения.

$$
Q_a(I) = \begin{cases} \max\left(1 - \frac{100S_{rings}}{S_{ROI}}, 0\right), & S_{ROI} \neq 0\\ 1, & \text{undue} \end{cases}
$$
 (22)

где S<sub>ROI</sub> - площадь области интереса.

В результате анализа открытых источников не был найден какой-либо представительный набор микроКТ изображений, повреждённых кольцевыми артефактами, который можно было бы использовать для обучения свёрточной нейронной сети, предназначенной для сегментации артефактов. По этой причине было принято решение сформировать собственный набор данных на основе восьми реконструированных 3D изображений песка и песчаников, полученных при исследовании подходов к сегментации микроКТ изображений горных пород, каждое из которых имеет размер 3968×3968×1840 вокселов.

Для создания набора данных кольцевых артефактов предложен алгоритм их сегментации на срезах 3D изображений, основанный на преобразовании срезов в полярные координаты, обработке согласованным фильтром и операциях математической морфологии. После очистки полученных данных было получено 2073 3D областей артефактов. Полученное число регионов с артефактами недостаточно для обучения глубокой нейронной сети, предназначенной для сегментации артефактов. Кроме этого, присутствует значительный дисбаланс классов для задачи классификации вокселов: общее количество неискаженных артефактами вокселов в 17705 раз больше, чем количество вокселов артефактов.

Был предложен и применён алгоритм переноса обнаруженных реальных кольцевых артефактов в произвольные места других изображений. Схема алгоритма переноса представлена на рис. [2.](#page-16-0) Алгоритм основан на слиянии изображений без артефакта и найденного фрагмента артефакта с вычтенным фоном, которое производится в цилиндрической системе координат. При переносе внешний вид области артефакта претерпевает значительные изменения.

Процедура переноса выбранного региона  $\mathit{REG}(r, \phi, z)$  и его маски  $MASK(r, \varphi, z)$  на изображение  $I_{3D}(x, y, z)$  и маску  $M_{3D}(x, y, z)$  в позицию с цилиндрическими  $(r_p, \varphi_p, z_p)$  описывается следующими формулами: скими координатами  $(r_p, \varphi_p, z_p)$  описывается следующи<br>  $r \notin [r_p, r_p + M_a - 1]$ и

рмулами:  
\n
$$
M'_{3D} =\n\begin{cases}\nM_{3D}(x, y, z), & r \notin [r_p, r_p + M_a - 1] \text{ N} \\
M_{3D}(x, y, z), & z \notin [z_p, z_p + D_a - 1] \text{ N} \\
P_{inv}(MASK(r - r_p, \varphi - \varphi_p, z - z_p)), & \text{unave} \\
\end{cases}
$$
\n
$$
I'_{3D} =\n\begin{cases}\nI_{3D}(x, y, z), & \varphi \notin [\varphi_p, \varphi_p + N_a - 1] \text{ N} \\
I_{3D}(x, y, z), & \varphi \notin [\varphi_p, \varphi_p + N_a - 1] \text{ N} \\
I_{3D}(x, y, z) + (-1)^i \times \\
\end{cases}
$$
\n
$$
I''_{3D} =\n\begin{cases}\nI_{3D}(x, y, z) + (-1)^i \times \\
I_{3D}(x, y, z) + (-1)^i \times \\
\end{cases}
$$
\n
$$
I_{3D}(x, y, z) + (-1)^i \times \frac{Diff(REG(r - r_p, \varphi - \varphi_p, z - z_p))}{Dist(r - r_p, \varphi - \varphi_p, z - z_p)}\right), \text{unave}
$$
\n
$$
Diff(REG(r, \varphi, z)) = \mu(REG(r, \varphi, z)) - \mu_l(REG(r, \varphi, z))\text{)}. \tag{25}
$$

$$
\mu\big(REG(r,\varphi,z)\big)=M\big[REG(r,\varphi,z),REG(r,\varphi+1,z),...,REG(r,\varphi+\varphi_{avg}-1,z)\big],\qquad(26)
$$

$$
\mu_l(r, \varphi, z) = \mathbf{M} \Big[ \mu\big( REG(0, \varphi, z)\big), \mu\big( REG(1, \varphi, z)\big), \dots, \mu\big( REG(r_l, -1, \varphi, D_a - 1)\big) \Big], \quad (27)
$$

$$
\mu_r(r, \varphi, z) = M \left[ \mu \left( REG(M_a - r_l, \varphi, z) \right), \mu \left( REG(M_a - r_l, +1, \varphi, z) \right), \dots, \mu \left( REG(M_a - 1, \varphi, D_a - 1) \right) \right], \tag{28}
$$

$$
Dist(r, \varphi, z) = \begin{cases} 1, & \text{MASK}(r, \varphi, z) = 1 \\ DT(1 - MASK)(r, \varphi, z), & \text{whave} \end{cases}
$$
 (29)

где  $I_{3D}^r$ ,  $M_{3D}^r$  – изображение с перенесённым артефактом и соответствующее ему изображение бинарной маски артефактов;

*х*, *у*, *z* – координаты вокселов 3D изображений,  $x = 0, 1, ..., M - 1$ ,  $y = 0, 1, ..., N - 1$ ,  $z = 0, 1, \ldots, D-1;$ 

М, N, D - число столбцов, число строк изображений срезов и число срезов;

координаты  $r, \varphi, z$  - соответствующие вокселов  $3D$ изображений  $\bf{B}$ цилиндрической системе координат,  $r = 0, 1, ..., M_p - 1$ ,  $\varphi = 0, 1, ..., N_p - 1$ ;

 $M_P$ ,  $N_P$  - число столбцов, число строк изображений срезов в полярной системе координат;

 $M_a$ ,  $N_a$ ,  $D_a$  - число столбцов, число строк срезов и число срезов выбранного региона и его маски:

 $i$  – параметр, отвечающий за инвертирование значений разностного изображения, устанавливаемый случайным образом;

 $P_{inv}(\cdot)$  – преобразование из цилиндрической в декартову систему координат;

М[ $\cdot$ ] - функция вычисления среднего арифметического значения;

 $\varphi_{avg}$  – количество усредняемых строк для определения фона на изображении региона с артефактом, в данной работе  $\varphi_{avg} = 20$ ;

 $r_{lr}$  – количество усредняемых столбцов с левого и с правого края срезов изображения региона с артефактом, в данной работе  $r_{1r} = 10$ ;

 $DT(\cdot)$  – преобразование расстояния на базе Евклидовой метрики (англ. Euclidean distance transform).

Чтобы продемонстрировать стабильность предлагаемого подхода, было создано четыре набора данных: два для сегментации и два для коррекции кольцевых артефактов. В каждом наборе данных использовалось 7 изображений для обучающей выборки и 1 изображение для проверочной выборки и выборки тестирования. В результате многократного применения процедуры переноса в случайные позиции каждого изображения из каждого набора данных было перенесено порядка 25000 артефактов. Отношение количества неискаженных артефактами вокселов к количеству вокселов артефактов в среднем по всем восьми изображениям из каждого набора данных уменьшилось до 59. Практически все срезы стали покрыты артефактами.

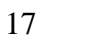

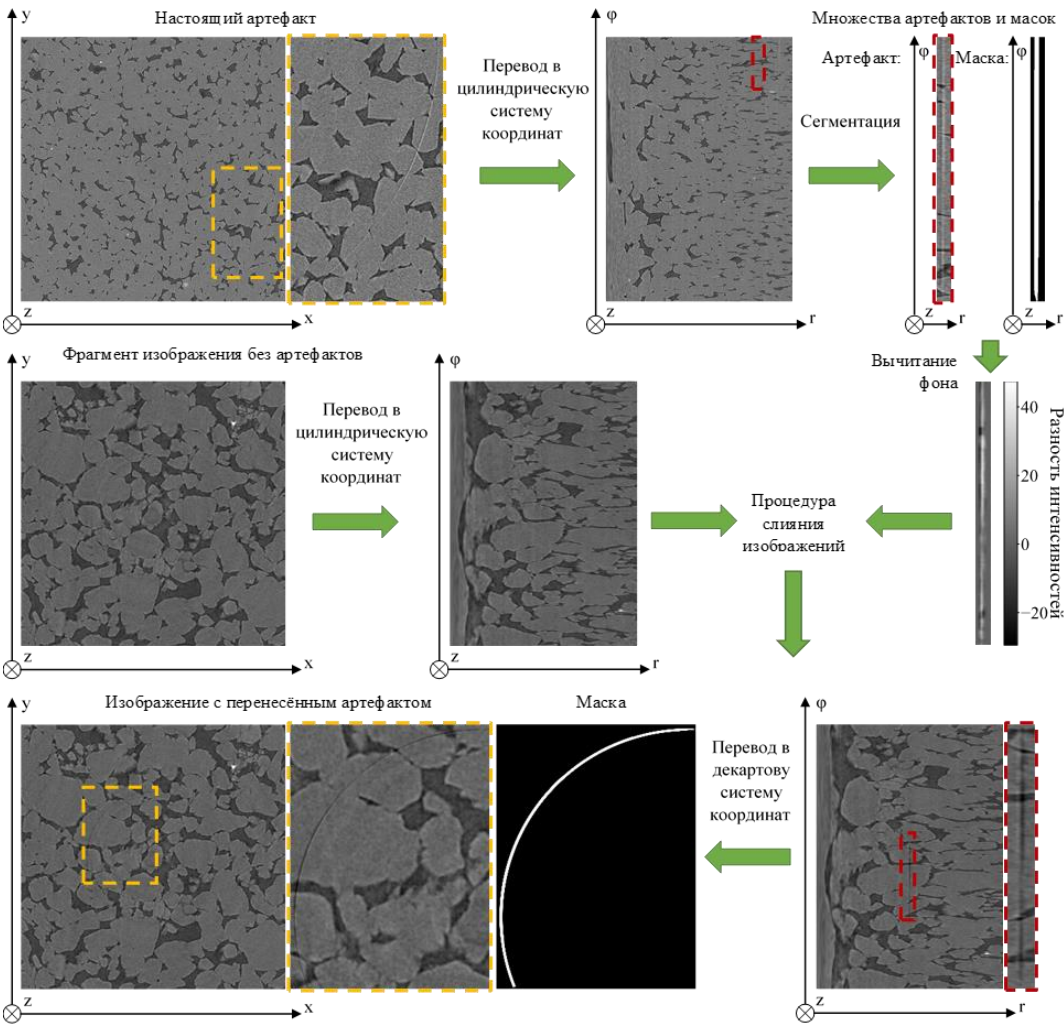

Рисунок 2 – Схема алгоритма переноса кольцевого артефакта

<span id="page-16-0"></span>Предложена свёрточная нейронная сеть (англ. CNN) для сегментации и коррекции кольцевых артефактов, состоящая из двух частей, где первая часть производит сегментацию, а вторая использует результат на выходе первой части для локальной коррекции артефактов. В качестве архитектуры первой части была выбрана архитектура U‐net. Вторая часть основана на подходе остаточного обучения (англ. residual learning), используемых для уменьшения металлических артефактови полосовых артефактов (англ. streaking artifacts) на медицинских изображениях КТ.

Для проверки предположения о том, что при обработке 3D фрагментов изображения вместо 2D фрагментов слоёв, качество коррекции должно увеличиться за счёт дополнительной информации с соседних слоёв предлагаемая архитектура нейронной сети представлена в 2D и 3D вариантах. Схема 3D сети проиллюстрирована на рис. [3.](#page-17-0)

Визуализацию вычисленных оценок, характеризующих изображение целиком — оценки общего качества  $\mathcal{Q}(I_{3D})$  и частичных оценок качества  $Q_b(I_{3D}), \ Q_s(I_{3D}), \ Q_a(I_{3D}), \ Q_o(I_{3D}), \ Q_c(I_{3D})$  было предложено осуществлять при помощи лепестковой диаграммы (пример продемонстрирован в левой части рис. [4\)](#page-17-1).

Для выбора фрагмента наилучшего качества было предложено 2 дополнительных показателя: нормализованные площади вычисленных областей интереса для срезов и показатель похожести срезов, вычисляемый на основе расстояния Хеллинджера. Описанные показатели качества предлагается визуализировать на едином графике с показателем *Q* на фоне изображения центрального поперечного сечения 3D изображения, параллельного плоскости XZ (пример представлен в правой части рис. [4\)](#page-17-1). Таким же образом предлагается визуализировать частичные оценки качества для каждого среза.

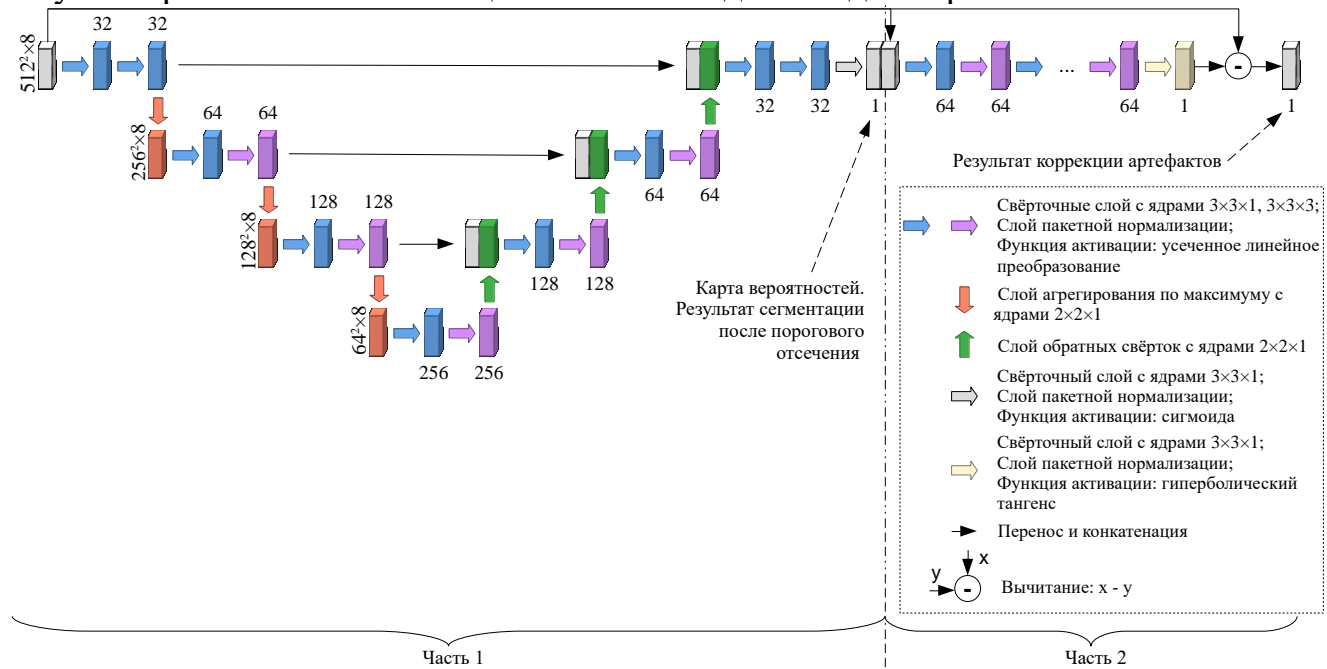

<span id="page-17-0"></span>Рисунок 3 – Схема 3D свёрточной нейронной сети для сегментации и коррекции кольцевых артефактов

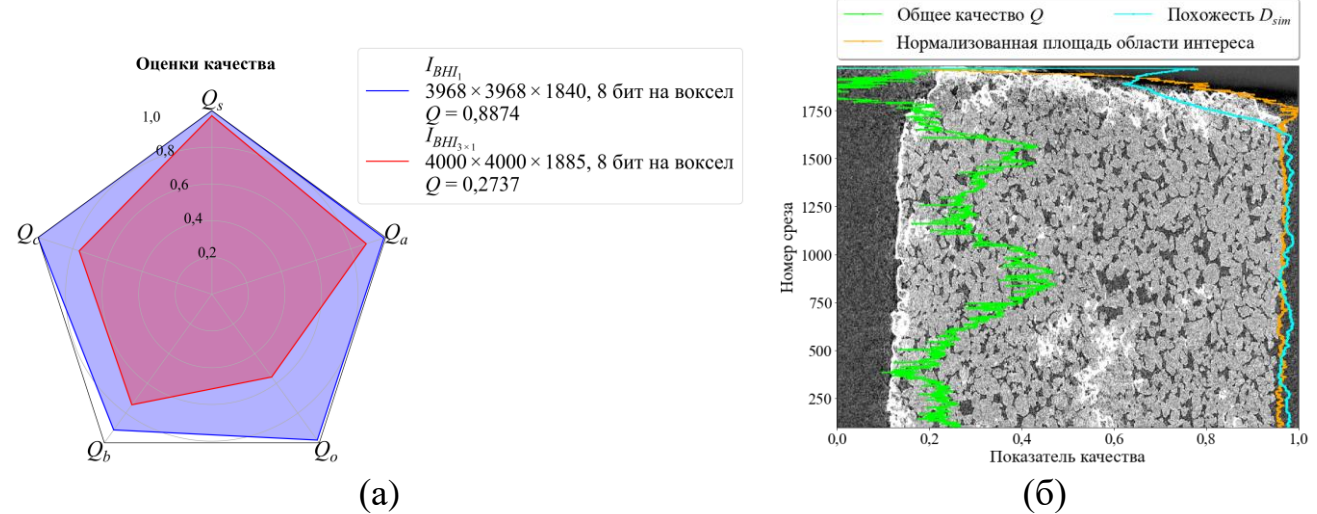

<span id="page-17-1"></span>Рисунок 4 – Пример визуализации оценок качества: (а) характеризующих изображение целиком, для двух изображений и (б) характеризующих каждый срез изображения

Дополнительно для каждого среза производится поиск таких фрагментов кубической формы из исходного изображения, центр которых принадлежит данному срезу, а объём полностью лежит внутри вычисленных областей интереса. Для найденных фрагментов вычисляются оценки качества. На их основе строится тепловая карта зависимости оценки качества от номера среза, на котором находится центр фрагмента, и размера фрагмента, которая служит дополнительным источником информации для выбора фрагмента для последующей обработки.

Разработан способ параллельной реализации сегментации методом «водораздел» для нахождения горловин в пространстве пор. Он основан на разделении всего изображения двойника на перекрывающиеся кубические блоки. Размер каждого блока задаётся таким образом, чтобы каждая пара ближайших маркеров с разными значениями лежала внутри одной из областей перекрытия блоков. Для каждого блока проводится независимо процедура сегментации алгоритмом «водораздел», после чего результаты сегментации блоков объединяются с использованием процедуры перемаркировки. Результат предлагаемой параллельной реализации немного не соответствует результату традиционной процедуры сегментации. Однако, число получаемых сегментов параллельной версии идентично числу сегментов традиционной версии. Несовпадения же результирующих маркеров может наблюдаться в местах соприкосновения нескольких сегментов на линиях «водораздела», что мало влияет как на визуальную, так и на количественные оценки результатов сегментации.

Во **третьей главе** представлена разработанная архитектура системы оценки и улучшения качества микроКТ изображений, предложенные способы алгоритмической и программной оптимизации, в частности параллельной многопоточной и многопроцессной обработки, позволяющие в десятки раз сократить время, требуемое для оценки качества микроКТ изображения, используемые функции потерь и параметры обучения глубоких нейронных сетей, предназначенных для сегментации и коррекции кольцевых артефактов, предложенный алгоритм выравнивания изображения шаблона, используемого для оценки ЧКХ.

Для системы оценки и улучшения качества микроКТ изображений предлагается реализация модулей, представленных на рис. [5.](#page-19-0)

На основе анализа существующих инструментов приводится обоснованный выбор программных компонент для реализации системы. В качестве языка программной реализации был выбран C++. Для создания и тестирования прототипа системы был выбран язык Python. Программная библиотека OpenCV выбрана для осуществления обработки срезов изображений. Для создания и обучения нейронных сетей выбран фреймворк PyTorch на языке Python. Взаимодействие с пользователем и визуализация результатов вычислений реализовывалось на языке Python с использованием библиотек IPywidgets и Matplotlib в интерактивной среде Jupyter Notebook.

Система разрабатывалась для работы в двух вариантах: для работы на рабочей станции под управлением операционной системы (ОС) Windows и для работы под управлением ОС GNU/Linux внутри Docker-контейнера гетерогенной облачной среде, где часть вычислений выполняется с помощью графических процессоров (англ. GPU).

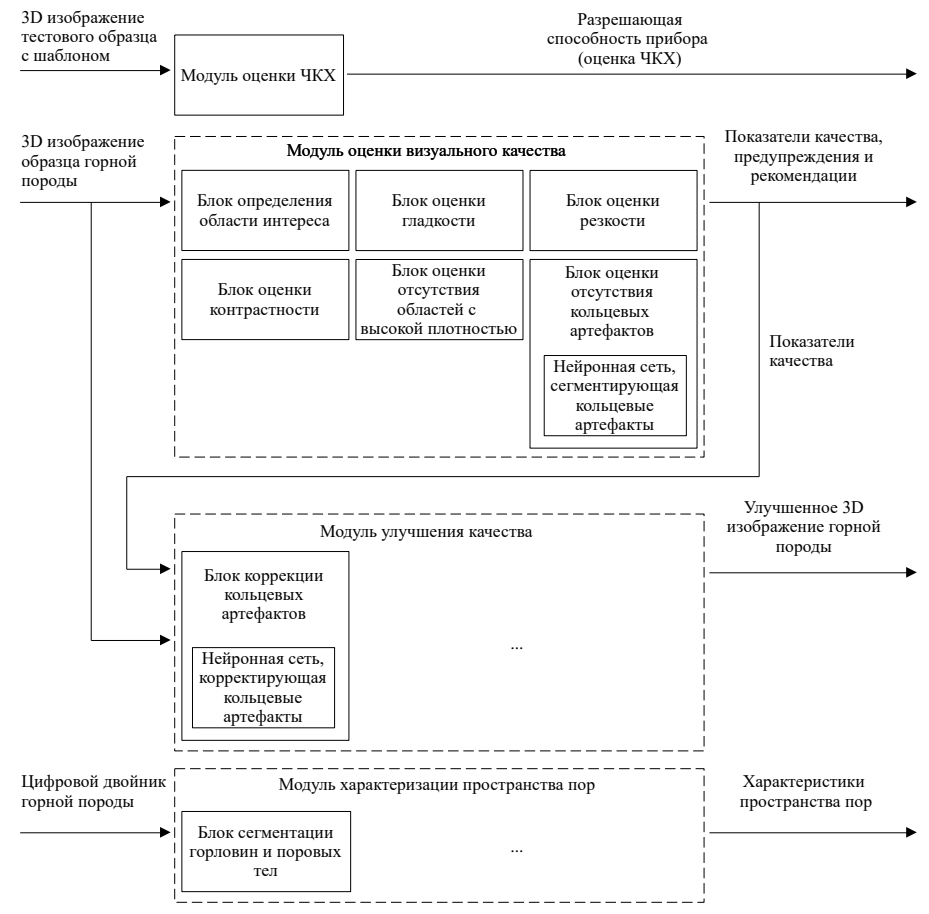

<span id="page-19-0"></span>Рисунок 5 – Схема модулей системы оценки и улучшения качества изображений рентгеновской микротомографии

Было принято решение для ускорения работы модуля оценки визуального качества 3D изображения создать две реализации: одну, основанную на процессах ОС и потоках выполнения; вторую, основанную только на потоках выполнения – и далее экспериментальным путём определить наиболее подходящую по затрачиваемым ресурсам реализацию.

Для оптимизации времени оценки визуального качества предлагается ряд алгоритмических и программных оптимизаций. В частности, для ускорения вычисления *ROI* используется уменьшение срезов изображения до размера 1000×1000 пикселов. Данный подход позволил сократить время вычисления области интереса среза размера 4000×4000 пикселов примерно в 15 раз. Для обработки изображения фильтром локальной дисперсии применяется подход, основанный на вычислении интегральных изображений. Его применение позволило сократить обработку фильтром среза с размером 4000×4000 пикселов в 106 раз в сравнении с реализацией при помощи обновления локальной для окна фильтра гистограммы. Свёртка с ядром в виде строки вместо свёртки с ядром в виде столбца позволила ускорить оценку резкости для среза с 4000×4000 пикселами примерно в 1,5 раза.

Был предложен «быстрый» режим обработки, при котором оценка качества производится только для части срезов. Его использование позволяет достичь уменьшения времени оценки качества в 45 раз для изображения с размером 4000×4000×2000 вокселов. Полученные в данном режиме оценки достаточно

Для сокращения времени поиска фрагментов кубической формы с заданными размерами был предложен подход, основанный на уменьшении размеров срезов ROI и использовании 3D интегрального изображения.

Для нейронных сетей сегментации и коррекции кольцевых артефактов была предложена стратегия обучения и проверки их обобщающей способности в процессе обучения. Функционал качества сетей основан на метриках, которые имеют высокую корреляцию с визуальными оценками человека. Для обучения частей сетей, отвечающих за сегментацию, применялась фокусная функция потерь Тверски  $L_{FTv}$ , которая позволила сфокусировать функцию потерь на минимизации ложноотрицательных прогнозов.

$$
L_{FTv} = (1 - Tv)^{1/\gamma},
$$
\n(30)

$$
Tv = \frac{\sum_{i=1}^{N} p_{1,i}g_{1,i} + \varepsilon}{\sum_{i=1}^{N} p_{1,i}g_{1,i} + \alpha \sum_{i=1}^{N} p_{0,i}g_{1,i} + \beta \sum_{i=1}^{N} p_{1,i}g_{0,i} + \varepsilon},
$$
(31)

где  $p_{0,i}$  – вычисленная вероятность того, что элемент изображения с номером *i* не принадлежит к области с кольцевым артефактом;

 $g_{0,i}$  – соответствующее бинарное значение элемента изображения с номером *i*, равно нулю, если элемент принадлежит к области с кольцевым артефактом, и равно единице, если не принадлежит;

 $\gamma$ ,  $\alpha$ ,  $\beta$  – константные коэффициенты (гиперпараметры).

Для обучения вторых частей сетей, отвечающих за коррекцию кольцевых артефактов, применялась функция потерь, представляющая собой взвешенную сумму средней абсолютной ошибки МАЕ и меры многомасштабного индекса структурного подобия MS-SSIM:

$$
L_{MAE,MS\text{-SSIM}} = w \cdot MAE \Big( G_{\sigma_G^M} * P, G_{\sigma_G^M} * GT \Big) + (1 - w)(1 - MS \cdot SSM \ (P, GT)), \tag{32}
$$

где w - весовой константный коэффициент;

 $G_{\sigma_{C}^{M}}$  – фильтр Гаусса со стандартным отклонением  $\sigma_{G}^{M} = 8$ ;

 $P$  – изображение, получаемое на выходе нейронной сети;

 $GT$  – соответствующее изображение без артефактов из обучающей выборки.

Средствами OpenCV и PyTorch была произведена интеграция обученной нейронной сети в модуль оценки визуального качества путём использования формата ONNX.

Во четвёртой главе представлены результаты экспериментальной оценки характеристик разработанных алгоритмов и программного обеспечения, продемонстрированы возможности применения разработанной системы для поддержки принятия решений при исследовании образцов керна. В частности продемонстрировано: предложенные алгоритмы оценки визуального качества на синтетических и реальных микроКТ изображениях обеспечивают оценки, которые соответствуют ожидаемым; результаты сравнения предложенных оценок с оценками экспертов и производимых известными безреференсными алгоритмами ОКИ, применяемыми для фотографий естественных сцен; результаты оценки времени оценки качества для реальных 3D изображений; результаты оценки качества работы обученных нейронных сетей; результаты оценки затрачиваемых ресурсов предложенной параллельной реализацией алгоритма маркерный ки стали по последитель.<br>«водораздел»: примеры эффективного использования разработанной системы.

При проверке работы алгоритма вычисления области интереса визуально было протестировано около сотни трёхмерных изображений микроКТ. содержащих от 1000 до 2000 срезов. Для всех рассмотренных случаев области внутри образца были выделены правильно. Алгоритм корректно работает для срезов, на которых не присутствует образец, как правило, такими являются несколько десятков срезов вверху и внизу 3D изображения. На них может быть запечатлен только держатель образца или воздух.

Для проверки работы алгоритмов оценки частичных показателей качества срезов изображений был разработан алгоритм генерации синтетического изображения слоя микроКТ изображения. Алгоритм генерации позволяет независимо друг от друга регулировать следующие параметры: размер цилиндрического образца на срезе, уровень аддитивного или мультипликативного белого гауссовского шума, контраст, степень размытия, интенсивность области держателя и угловых нереконструированных участков среза.

Проверка того, что на вычисленные предложенными алгоритмами частичные оценки гладкости  $Q_s$ , резкости  $Q_h$  и контрастности  $Q_c$  практически не оказывают влияния дефекты, оцениваемые другими частичными показателями, проводилась при помощи генерации синтетических изображений с заданными параметрами искажений и расчётом соответствующих показателей качества.

Предложенный алгоритм оценки  $Q_s$  работает ожидаемым образом - с ростом дисперсии шума происходит падение показателя гладкости  $Q_s$ , а контраст и размытие практически не влияют на данный показатель. Аналогичным образом были проведены исследования алгоритмов вычисления показателя резкости  $Q_h$  и контрастности  $Q_c$ . Общая зависимость, полученная в данном исследовании, верна - с увеличением силы дефекта происходит падение соответствующего ему показателя качества и наоборот.

Для подтверждения выводов, сделанных при помощи синтетических изображений, было проведено тестирование на реальных изображениях горных пород. Для этого было проведено шесть сканирований одного образца песчаника с различными параметрами времени экспозиции и числом усредняемых кадров. Как и ожидалось, показатель гладкости  $Q_s$  уменьшается со снижением времени экспозиции и числа усредняемых кадров. Остальные же показатели не сильно меняются, кроме полученных для изображения с наихудшим качеством, так как трудно делать разумные оценки для изображения настолько плохого качества. Оценки качества для вариантов с глубиной цвета 8 бит на воксел и глубиной цвета 16 бит на воксел приблизительно одинаковы, кроме оценки контраста  $Q_c$ , что является ожидаемым, поскольку с глубиной цвета 16 бит на воксел

достигается более высокий контраст изображений, чем с глубиной цвета 8 бит на воксел.

Дополнительно пара изображений была реконструирована с глубиной цвета 8 бит на воксел из теневых проекций, в которых квадраты 2×2 пикселов были объединены в один пиксел путём их суммирования (биннинг) и с увеличением шага получения теневых проекций по углу. Как и ожидалось, биннинг привёл к росту оценок  $Q_s$ ,  $Q_b$  и  $Q_c$ , а уменьшение количества теневых проекций к значительному снижению показателя *Qs* .

Поскольку при разработке алгоритмов ОКИ стараются добиться соответствия вычисляемых оценок субъективным оценкам человека, была проведена проверка соответствия оценок, получаемых разработанными алгоритмами оценки, оценкам экспертов. Из 10 изображений с глубиной цвета 8 бит на воксел одного и того же образца, снятого с различными параметрами при помощи шести различных микроКТ систем, было выбрано по одному срезу, которые содержат сечение образца приблизительно в одном и том же месте. При помощи метода попарных сравнений были получены ОКИ срезов от трёх экспертов и при помощи вычисления средних оценок мнений они были переведены в непрерывную шкалу.

Для данных срезов ОКИ были получены предложенными алгоритмами и пятью универсальными алгоритмами: BIQI, BRISQUE, OG‐IQA, NIQE, IL‐NIQE. Между оценками, полученными в результате экспертной оценки, и результатами каждого алгоритма вычислялись средние абсолютные ошибки *MAE* , выборочные коэффициенты корреляции Пирсона *r<sub>р</sub> и выборочные коэффициенты ранговой* корреляции Спирмена *s r* . Результирующие показатели представлены в табл. [1.](#page-23-0) По вычисленным показателям соответствия экспертным оценкам предложенный алгоритм ОКИ превосходит все рассмотренные универсальные алгоритмы.

Для оценки результатов сегментации кольцевых артефактов использовалась метрика Дайса *Dice* , площадь *PR AUC* - под кривой «полнота‐точность». Оценивались результаты сегментации кольцевых артефактов на изображениях из созданных тестовых выборок. Результаты представлены в табл. [2.](#page-23-1) Оценивалась работа алгоритма сегментации, основанного на преобразовании срезов изображений в полярные координаты, предложенной первой части 2D свёрточной нейронной сети и предложенной первой части 3D свёрточной нейронной сети. Исходя из вычисленных метрик 3D сеть показывает наилучшие результаты для задачи сегментации кольцевых артефактов: превосходит результаты 2D сети на  $0.02-0.07$  по *Dice* и на  $0.02$  по *PR-AUC*; превосходит алгоритм на основе преобразования в полярные координаты на 0,43 по *Dice* и на 0,30–0,32 по  $PR$  *AUC* .

Для оценки результатов коррекции кольцевых артефактов использовались следующие метрики: средняя абсолютная ошибка *MAEin* интенсивностей для вокселов, принадлежащих артефактам; средняя абсолютная ошибка *MAEout* интенсивностей для вокселов, не принадлежащих артефактам; MS-SSIM для изображения целиком. Для сравнения с предложенными алгоритмы были

использованы следующие подходы: алгоритм локального ретуширования Телеа, алгоритм WFF, локальное ретуширование при помощи 2D U‐net с частичными свёртками (англ. partial convolutions).

<span id="page-23-0"></span>Таблица 1 – Результаты численного сравнения стандартизованных оценок, полученных на основе экспертных оценок, со стандартизованными оценками, вычисленными на основе алгоритмов ОКИ

| Алгоритм ОКИ          | MAE  | $r_{\rho}$ | $r_{s}$ |
|-----------------------|------|------------|---------|
| <b>BIQI</b>           | 1,22 | 0,03       | $-0,01$ |
| <b>BRISQUE</b>        | 0,63 | 0,69       | 0,69    |
| OG-IQA                | 0,88 | 0,48       | 0,71    |
| <b>NIQE</b>           | 0,67 | 0,63       | 0,68    |
| <b>IL-NIQE</b>        | 0,77 | 0,53       | 0,60    |
| Предложенный алгоритм | 0,54 | 0,81       | 0,78    |

<span id="page-23-1"></span>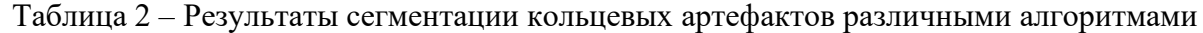

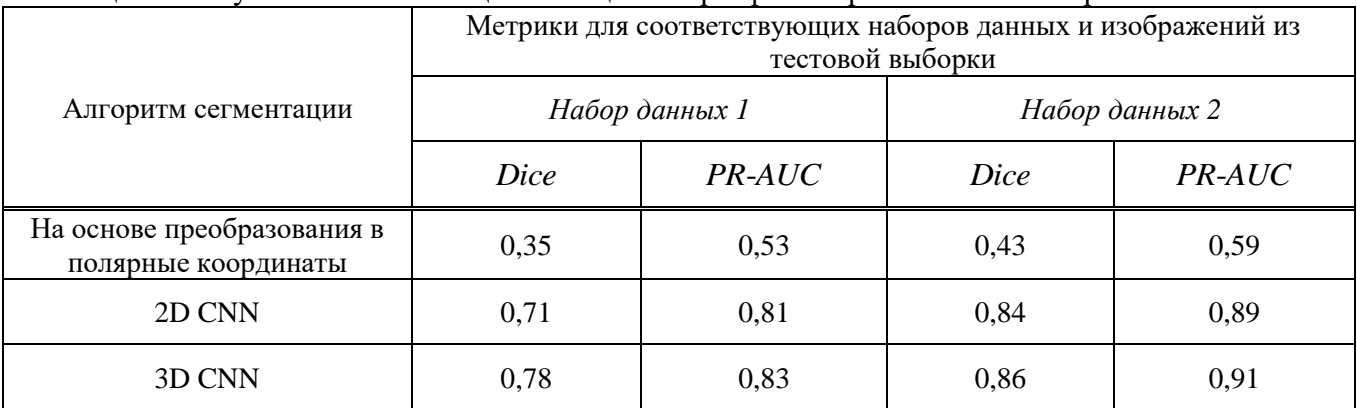

Алгоритмы локального ретуширования требуют на вход маску, которая показывает, для каких пикселов изображения будет производиться ретуширование. При помощи алгоритма Телеа была проведена коррекция с использованием масок артефактов из тестового набора данных *Телеа 1* и с использованием масок, полученных в результате работы соответствующей части CNN, отвечающей за сегментацию артефактов, *Телеа 2*. Ретуширование при помощи 2D U‐net было проведено с использованием масок артефактов из тестового набора данных. Оценки результатов коррекции представлены в табл. [3.](#page-24-0)

Метрики для алгоритмов *Телеа 1* и *Телеа 2* практически идентичны (в пределах 2 по *MAE*<sub>*in*</sub>, 0,02 по *MAE*<sub>*out*</sub>, 0,01 по *MS-SSIM*). WFF лучше корректирует артефакты, чем алгоритм Телеа (на 0,77–1,78 по *MAEin* ), но значительно искажает части изображения без артефактов (на 1,10–1,99 по *MAEout* ). Алгоритм, основанный на U‐net с частичными свёртками, ухудшает качество изображений ( *MAEout* увеличивается на 0,91–1,72 относительно изображения без коррекции). Однако стоит помнить, что эта сеть обучена на наборе данных Imagenet. Предлагаемые CNN демонстрируют лучшую

производительность. 3D CNN превосходит на 0,0043–0,0092 по MS-SSIM ближайшую альтернативу (*Телеа 1*), на 5,98–7,99 по *MAEin* (WFF). 3D CNN имеет самые высокие значения для всех показателей, кроме *MAEout* для одного из двух тестовых наборов данных (хуже на 0,01 чем *Телеа 2*).

Пример результата сегментации и коррекции артефакта представлен на рис. [6.](#page-24-1) Предложенные 2D и 3D нейронные сети обеспечивают хорошее визуальное качество скорректированных изображений.

|                                    | Метрики для соответствующих наборов данных и изображений из тестовой<br>выборки |             |            |                |             |            |  |  |
|------------------------------------|---------------------------------------------------------------------------------|-------------|------------|----------------|-------------|------------|--|--|
| Алгоритм коррекции                 | Набор данных 3                                                                  |             |            | Набор данных 4 |             |            |  |  |
|                                    | MS-SSIM                                                                         | $MAE_{out}$ | $MAE_{in}$ | MS-SSIM        | $MAE_{out}$ | $MAE_{in}$ |  |  |
| Без коррекции                      | 0,991                                                                           | 0,14        | 19,89      | 0,985          | 0,10        | 12,75      |  |  |
| Телеа 1                            | 0,994                                                                           | 0,14        | 14,28      | 0,990          | 0,10        | 8,42       |  |  |
| Телеа 2                            | 0.994                                                                           | 0,12        | 12,75      | 0,988          | 0,12        | 8,42       |  |  |
| WFF                                | 0,982                                                                           | 2,11        | 10,97      | 0,982          | 1,22        | 7,65       |  |  |
| 2D U-net с частичными<br>свёртками | 0,962                                                                           | 1,86        | 19,38      | 0,954          | 1,01        | 10,97      |  |  |
| Предложенная 2D CNN                | 0,997                                                                           | 0,31        | 7,65       | 0,997          | 0,30        | 5,87       |  |  |
| Предложенная 3D CNN                | 0,998                                                                           | 0,13        | 4,76       | 0,999          | 0,09        | 2,44       |  |  |

<span id="page-24-0"></span>Таблица 3 – Результаты коррекции кольцевых артефактов различными алгоритмами

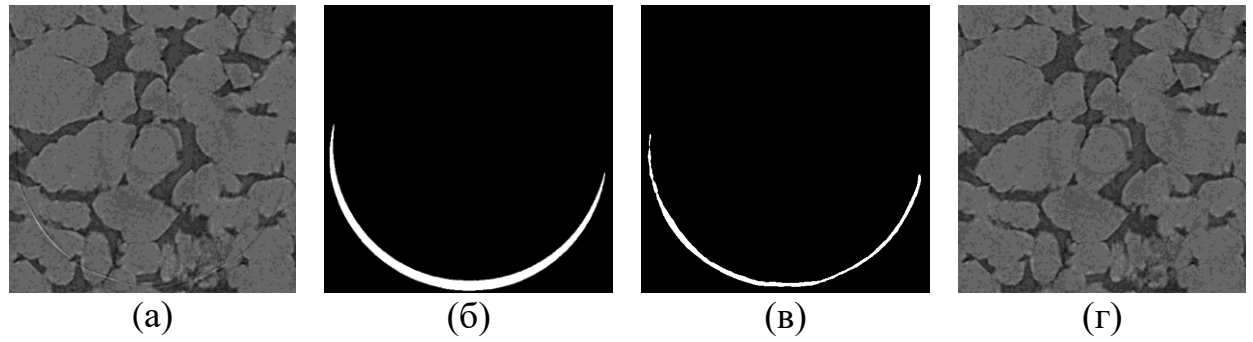

<span id="page-24-1"></span>Рисунок 6 – Примеры сегментации и коррекции кольцевого артефакта: (а) фрагмент с кольцевым артефактом; (б) референсная маска сегментации; (в) результат сегментации 3D CNN; (г) результат коррекции 3D CNN

Была произведена оценка времени работы модуля оценки визуального качества для изображения с размером 4000×4000×2000 вокселов и глубиной цвета 8 бит на воксел. Обработка одного среза данного изображения занимает приблизительно 3 с. Соответственно, обработка изображения целиком при идеальном распараллеливании при числе потоков равного  $N_{t1} = 20$ многопоточной реализацией должна занимать около 5–10 мин. Однако, при исследовании зависимости времени выполнения от количества используемых потоков для многопоточной реализации было выявлено, что с определённого

количества потоков время выполнения начинает повышаться. Наилучшее время было достигнуто при  $N_{t1}$  = 10 и оно составило примерно 45 мин.

Проведя исследование разработанного решения, было выявлено, что блокировки потоков происходят внутри некоторых функций библиотеки OpenCV, например в функции фильтрации билатеральным фильтром. Многопроцессная реализация не имеет данного недостатка, так как каждый процесс обладает собственными ресурсами. Была проведена оценка времени выполнения для многопроцессной реализации при различных комбинациях значений количества процессов *m* и потоков  $N_{t3}$ . Было выявлено, что при  $N_{t3} = 2$  достигается наименьшее время обработки. Таким образом, при помощи многопроцессной реализации удалось достигнуть времени обработки около 13,4 мин для изображения с размером 4000×4000×2000 вокселов. При замене функций обработки срезов билатеральным фильтром на версию с использованием вычислений на GPU удалось снизить время обработки до 9,6 мин. «Быстрый» режим позволяет получить оценку качества менее чем за минуту.

Предложенная параллельная процедура сегментации при помощи алгоритма маркерный «водораздел» тестировалась для бинарного двойника размера 1000×1000×1000 вокселов с использованием размера ребра блока  $a_b = 200$  вокселов и длины перекрытия по каждой оси  $l_{ov} = 100$  вокселов.

Результаты оценки эффективности предложенного решения представлены в табл. [4.](#page-25-0) В результате применения параллельной процедуры сегментации удалось сократить время обработки практически в два раза при использовании 20 процессов, при этом увеличивается размер затрачиваемой оперативной памяти на 1,94 Гб. При использовании 8 процессов удалось сократить время обработки в 1,42 раза и размер памяти на 5,59 Гб.

Нахождение горловин с помощью предложенной реализации алгоритма «водораздел» для цифрового двойника размера 2000×2000×2000 вокселов на 6 многоядерных вычислительных устройствах имеющих 64 Гб оперативной памяти выполняется менее чем за 30 мин, тогда как на одном таком вычислительном устройстве получить результат невозможно в силу нехватки оперативной памяти.

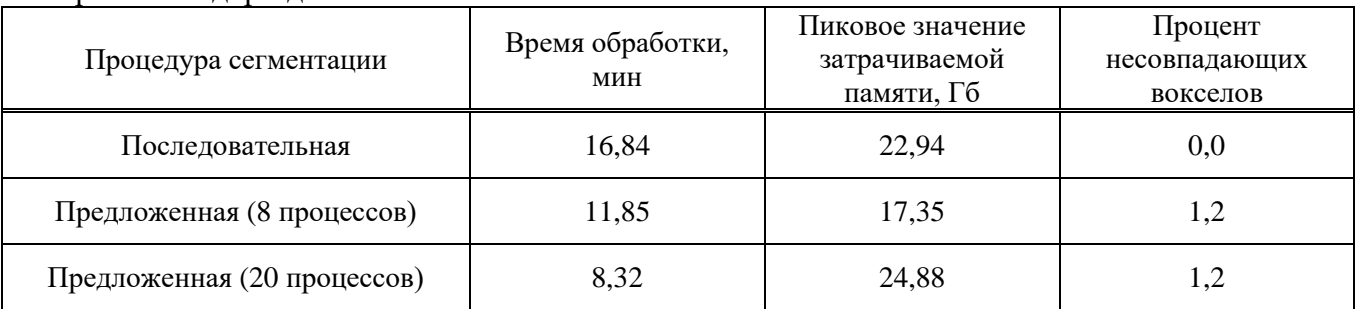

<span id="page-25-0"></span>Таблица 4 – Оценки эффективности процедур сегментации горловин и поровых тел на основе алгоритма «водораздел»

На реализацию предложенного параллельного подхода было получено свидетельство о государственной регистрации программы для ЭВМ, представленное в приложении работы.

Разработанная система оценки качества позволяет объективно количественно сравнивать друг с другом как результаты применения различных параметров съемки для одного и того же образца, так и применение одинаковых параметров для различных образцов, что проиллюстрировано примерами применения разработанной системы.

В результате практического применения системы был сформирован ряд предупреждений и рекомендаций для оператора микроКТ системы, которые генерируются на выходе модуля оценки визуального качества. Несколько примеров эффективного практического применения разработанной системы приведены в тексте работы.

В заключение подведены итоги и приведены основные результаты, полученные в рамках работы.

<sub>B</sub> приложениях представлено государственной свидетельство  $\overline{O}$ регистрации результатов программы ДЛЯ **OBM**  $\overline{M}$ акт внедрении  $\mathbf{O}$ диссертационного исследования.

#### Заключение

В диссертации решена задача создания системы оценки и улучшения качества изображений рентгеновской микротомографии, применяемой для характеристик образцов горных пород при разработке и определения эксплуатации нефтегазовых месторождений.

Основные результаты диссертационной работы заключаются в следующем:

Впервые формализовано понятие качества изображения образца 1. горной породы, позволяющее выработать количественные критерии оценки качества цифрового двойника.

Выявлены основные факторы, определяющие визуальное качество  $2<sub>1</sub>$ микротомографических изображений, что позволяет оптимизировать параметры настройки томографа. К их числу относятся уровень шумов и шумоподобных структур, резкости, контрастности, уровня кольцевых артефактов, уровень артефактов, вызванных включениями высокой плотности.

Предложены алгоритмы оценки выявленных факторов, влияющих на  $\mathcal{F}$ качество изображения. На синтетических и реальных изображениях показано, что получаемые оценки полностью соответствуют ожидаемым.

Предложен и обоснован новый безреференсный метод оценки  $\mathbf{4}$ . визуального качества изображений как взвешенного произведения оценок факторов.

способы визуализации  $5<sub>1</sub>$ Предложены качества изображения  $\overline{M}$ рекомендации для оператора, позволяющие принимать решения по выбору оборудования по сканированию образцов, производить оптимальную настройку параметров томографа и отбраковывать изображения ненадлежащего качества.

На основе методов глубокого обучения предложен новый алгоритм 6. сегментации  $\overline{M}$ автоматического ретуширования участков трёхмерного изображения, повреждённых кольцевыми артефактами. Для данного алгоритма обоснована архитектура глубокой нейронной сети и выбран способ формирования обучающего набора данных.

7. Предложен способ параллельной реализации алгоритма «водораздел», позволяющий проводить обработку изображения по частям на нескольких вычислительных устройствах. Данный способ позволяет оперативно осуществлять валидацию цифрового двойника большого размера по данным лабораторных измерений образца горной породы.

Разработано программное обеспечение системы оценки и улучшения качества изображений образцов. Система является многоплатформенной и может функционировать в гетерогенной облачной среде.

9. Проведена алгоритмическая оптимизация и параллелизация вычислений при оценке визуального качества микроКТ изображения. Оценка качества для изображения размером 32 Гб осуществляется менее чем за 10 минут. Оперативная оценка качества изображения формируется менее чем за минуту.

10. Эксперименты подтвердили, что метод оценки визуального качества изображений образцов обеспечивает оценки, которые коррелируют с мнением экспертов согласно коэффициентам корреляции Пирсона и Спирмена на уровне 0,8. Метод превосходит известные безреференсные способы оценки качества фотографий, соответствующих лучшим значениям коэффициентов корреляции Пирсона и Спирмена около 0,7.

11. Эксперименты показали, что алгоритм ретуширования кольцевых артефактов обеспечивает коррекцию поврежденных областей. По критерию средней абсолютной ошибки он более чем в 3 раза превосходит существующие решения, основанные на алгоритмах фильтрации или применении нейронных сетей.

12. Согласно поведённым экспериментам, способ параллельной реализации алгоритма «водораздел» для цифрового двойника размера 1000<sup>3</sup> вокселов позволяет сократить время обработки в два раза по сравнению с последовательной реализацией. Нахождение горловин с помощью алгоритма «водораздел» для цифрового двойника размера  $2000^3$  вокселов на 6 многоядерных вычислительных устройствах, имеющих 64 Гб оперативной памяти, выполняется менее чем за 30 минут, тогда как на одном таком вычислительном устройстве получить такой результат невозможно в силу нехватки оперативной памяти.

Результаты диссертационной работы внедрены в компании Шлюмберже и используются при проведении научных исследований и выполнении проектов по цифровому анализу образцов горных пород для крупнейших российских и международных компаний нефтегазовой отрасли.

#### **Список работ, опубликованных автором по теме диссертации**

# **I. Публикации, представленные в международных базах цитирования Scopus и Web of Science:**

# **а. Статьи в журналах**

1. Kornilov, A. S. An overview of watershed algorithm implementations in open source libraries / A. S. Kornilov, I. V. Safonov // Journal of Imaging. – 2018. – Vol. 4(10). – P. 123. – DOI: 10.3390/jimaging4100123. – Q2. (Web of Science и Scopus).

2. Kornilov, A. S. Visualization of quality of 3D tomographic images in construction of digital rock model / A. S. Kornilov, I. A. Reimers, I. V. Safonov, I. V. Yakimchuk // Scientific Visualization. – 2020. – Vol. 12(1). – P. 70–82. – DOI: 10.26583/sv.12.1.06. – Q3. (Scopus).

# **б. Работы в сборниках трудов конференций**

3. Kornilov, A. S. Selection in a 3D microtomographic image the region with the highest quality / A. S. Kornilov, I. V. Safonov, A. V. Goncharova, I. V. Yakimchuk // International conference Information Technology and Nanotechnology. – Samara, Russia, CEUR Workshop Proceedings. – 2019. – Vol. 2391. – P. 160–168. – DOI: 10.18287/1613-0073-2019-2391-160-168 (Scopus).

4. Kornilov, A. Blind Quality Assessment for Slice of Microtomographic Image / A. Kornilov, I. Safonov, I. Yakimchuk // 2019 24th Conference of Open Innovations Association (FRUCT). – Moscow, Russia, IEEE. – 2019. – P. 170–178. – DOI: 10.23919/FRUCT.2019.8711938 (Scopus).

5. Kornilov, A. Ring artifacts segmentation on microtomographic images by convolutional neural networks / A. Kornilov, I. Safonov and I. Yakimchuk // 2020 International Conference on Information Technology and Nanotechnology (ITNT). – Samara, Russia, IEEE. – 2020. – P. 1–6. – DOI: 10.1109/ITNT49337.2020.9253308 (Scopus).

6. Kornilov, A. Inpainting of Ring Artifacts on Microtomographic Images by 3D CNN / A. Kornilov, I. Safonov, I. Yakimchuk // 2020 26th Conference of Open Innovations Association (FRUCT). – Yaroslavl, Russia, IEEE. – 2020. – P. 200–206. – DOI: 10.23919/FRUCT48808.2020.9087422 (Scopus).

7. Kornilov, A. Deep Neural Networks for Ring Artifacts Segmentation and Corrections in Fragments of CT Images / A. Kornilov, I. Safonov, I. Reimers, I. Yakimchuk // 2021 28th Conference of Open Innovations Association (FRUCT). -Moscow, Russia, IEEE. – 2021. – P. 181–193. – DOI: 10.23919/FRUCT50888.2021.9347587 (Scopus).

# **в. Главы в книгах**

8. Safonov, I. V. An Animated Graphical Abstract for an Image / I. V. Safonov, A. S. Kornilov, I. A. Reimers // Smart Algorithms for Multimedia and Imaging. – Springer, 2021. – P. 351–372. (Scopus).

#### **II. Публикации в журналах, включенных в перечень периодических изданий ВАК Российской Федерации:**

# **а. Статьи в журналах**

9. Корнилов, А. С. Оценка временной эффективности реализаций алгоритма водораздела в программных библиотеках с открытым исходным кодом / А. С. Корнилов, И. В. Сафонов // Системы управления, связи и безопасности. – 2019. – № 1. – С. 123–140. – DOI: 1024411/2410-9916-2019-10107.

#### **III. Работы в статьях и материалах конференций:**

10. Корнилов, А. С. Локальная оценка резкости микротомографического изображения / А. С. Корнилов, И. В. Сафонов, И. В. Якимчук // Техническое зрение в системах управления – 2019: сб. тезисов докладов научно-технической конференции. – Москва, ИКИ РАН, 12–13 марта 2019. – С. 64.

11. Корнилов, А. С. Выделение оптимальной для дальнейшего анализа области в 3D микротомографическом изображении / А. С. Корнилов, И. В. Сафонов, А. В. Гончарова, И. В. Якимчук // Тезисы международной конференции «Информационные технологии и нанотехнологии». – Самара, Предприятие «Новая техника», 2019. – С. 394–406.

12. Yakimchuk, I. Micro-CT Workflow Optimization Based on Automatic Quality Assessment of Reconstructed Images / I. Yakimchuk, I. Safonov, A. Kornilov. – Текст: электронный // Proceedings of International Conference on Tomography of Materials & Structures (ICTMS2019). – Cairns, Australia, 22–26 July 2019. – URL: http://ictms.p.ann.currinda.com/days/2019-07-26/abstract/61 (дата обращения: 22.10.2020).

13. Реймерс, И. А. Подход к выбору в трехмерном FIB-SEM изображении области для последующего математического моделирования / И. А. Реймерс, А. С. Корнилов // Труды 62-й Всероссийской научной конференции МФТИ. – Москва, 18–24 ноября 2019. – С. 83–84.

14. Корнилов, А. С. Сегментация кольцевых артефактов на микротомографических изображениях свёрточными нейронными сетями / А. С. Корнилов, И. В. Сафонов, И. В. Якимчук // Тезисы международной конференции «Информационные технологии и нанотехнологии». – Самара, Предприятие «Новая техника», 2020. – С. 438–446.

15. Корнилов, А. С. Эффективная многопроцессная параллельная обработка томографических изображений / А. С. Корнилов // Тезисы докладов XXVI Международной научно-технической конференции студентов и аспирантов «Радиоэлектроника, электротехника и энергетика». – Москва, НИУ МЭИ, 12–13 марта 2020. – С. 200.

16. Корнилов, А. С. Программная реализация алгоритма оценки разрешающей способности рентгеновского микротомографа / А. С. Корнилов // Тезисы Всероссийской межвузовской научно-технической конференции студентов и аспирантов «Микроэлектроника и информатика-2020». – Москва, НИУ МИЭТ, 1– 9 октября 2020. – С. 129.

17. Корнилов, А. С. Способ аугментации данных для коррекции кольцевых артефактов на томографических изображениях / А. С. Корнилов, Д. О. Макиенко // Тезисы конференции «Ломоносов – 2020». – Москва, МГУ, 10–27 ноября 2020.

#### **IV. Свидетельство о регистрации программ для ЭВМ:**

18. Корнилов, А. С. Параллельная сегментация алгоритмом водораздела / А. С. Корнилов, Д. О. Макиенко // Свидетельство о государственной регистрации программы для ЭВМ РФ № 2020615934 (заявлен 09.04.2020, опубликован 04.06.2020). Бюл. № 6. (Роспатент).